# <span id="page-0-0"></span>Java 101 - Magistère BFA Lesson 2: Object Oriented Programming in Java

Stéphane Airiau

Université Paris-Dauphine

**Lesson 2: Object Oriented Programming in** [Java](#page-29-0)– (Stéphane Airiau) Java 1

```
1 | public class Character {
 2 public String name;
\frac{3}{4}\begin{array}{c|c} 4 & // default constructor \\ 5 & public Character() \end{array}\begin{bmatrix} 5 \\ 6 \end{bmatrix} public Character(){<br>nom = "Unknown":
 \begin{array}{c|c} 6 & \text{nom} = \text{"Unknown"}; \\ \hline 7 & \text{ } \end{array}7 }
 \frac{8}{9}9 public Character (String name) {<br>10 this name = name:
                this.name = name;11 }
12 }
```
We want to create classes for representing Gauls et Romans with their specificities.

How should we do this ?

Lesson 2: Object Oriented Programming in Java– (Stéphane Airiau) [Java](#page-0-0) 2

```
public class Character {
             public String name;
\frac{3}{4}\begin{array}{c|c} 4 & // default constructor \\ 5 & multiple Character() \end{array}\begin{bmatrix} 5 \\ 6 \end{bmatrix} public Character(){<br>nom = "Unknown"
  \begin{array}{c|c} 6 & \text{nom} = \text{"Unknown"}; \\ \hline 7 & \text{ } \end{array}7 }
\frac{8}{9}9 public Character (String name) {<br>10 this name = name:
                 this.name = name;11 }
12 }
```
We want to create classes for representing Gauls et Romans with their specificities.

How should we do this ?  $\Rightarrow$  Copy-Paste the class Character, change the name with Roman or Gaul, and add the specific methods.

```
public class Character {
           public String name;
\frac{3}{4}\begin{array}{c|c} 4 & // default constructor \\ 5 & multiple Character() \end{array}\begin{bmatrix} 5 \\ 6 \end{bmatrix} public Character(){<br>nom = "Unknown"
              nom = "Unknown":
  7 }
\frac{8}{9}9 public Character (String name) {<br>10 this name = name:
              this.name = name;11 }
12 }
```
We want to create classes for representing Gauls et Romans with their specificities.

How should we do this ?

 $\ominus$  Copy-Paste the class Character, change the name with Gaul, and add the specific methods

✖ We do not want to duplicate code

```
public class Character {
           public String name;
\frac{3}{4}\begin{array}{c|c} 4 & // default constructor \\ 5 & multiple Character() \end{array}\begin{bmatrix} 5 \\ 6 \end{bmatrix} public Character(){<br>nom = "Unknown"
               6 nom = "Unknown";
  7 }
 \frac{8}{9}9 public Character (String name) {<br>10 this name = name:
               this.name = name;11 }
12 }
```
We want to create classes for representing Gauls et Romans with their specificities.

How should we do this ?

 $\ominus$  Copy-Paste the class Character, change the name with Gaul, and add the specific methods

✖ We do not want to duplicate code

Java one solution : inheritance.

### Inheritance

Inheritance : a class can be a subclass of another class.

- The **parent**/**super** class is more general
- ➫ the **super** class has all the properties of all the subclasses.
	- subclasses have more specific properties.
- $\Rightarrow$  We obtain a class hierarchy.

To express that a class is a subclass, we use the extends keyword in the class declaration.

class <subclass name> extends <superclass name>

In Java, a sublass may extends **only one** superclass.

### Example

```
1 | public class Character {<br>2 | private String name:
    \begin{array}{c|c} 2 & \text{private String name;} \\ 3 & \text{// Constructor} \end{array}3 // Constructor<br>4 public Character
    4 public Character (String name) {<br>this.name = name:
Ŧ.
ł
                  this.name = name;6 }
    7
ť
    8 public String introduction () {<br>0 perfurn "My name is " + name:
٠
                  return "My name is " + name;
   10 }
   11 }
```

```
public class Gaul extends Character {
     2
    \frac{2}{3}ł
     \begin{array}{c|c} 3 & \text{public String introduction()} \\ 4 & \text{What should I write?} \end{array}\frac{4}{5} What should I write?
      5 }
     6
r.
     \frac{7}{8}٠
     \begin{array}{c|c} 8 & \text{public Gaul (String name)} \\ 9 & \text{What should I write?} \end{array}What should I write?
    10 }
    11 }
```
### Consequences

- What happens to variables ?
- What happens to methods ?
- How to work with constructors

Methods or variable could be private or public

- public variables or methods are accessible to subclasses (of course !)
- private variables or methods remain inaccessible, even for subclasses !

Careful however ! Even though we do not have a direct access to those variables or methods, they do exist, but are simply hidden.

 $\Rightarrow$  protected: a class and its subclasses can access a protected method or variable.

For public or protected method :

- either the behaviour is the same : we do not need to rewrite the method in the subclass
- or the behaviour is different : we need to re-write the method We can use an annotation @Override to note that we are redefining a method of a superclass.

➫Java will check whether we *actually* override a method from the superclass.

How to refer to the superclass ?

- **o** this : is a reference to the current class.
- **super** : is a reference to the superclass.

Of course, we can add method in a superclass that do not exist in the superclass !

### Example

```
1 public class Character {
\begin{array}{c|c} 2 & \text{private String name;} \\ 3 & \text{// Constructor} \end{array}3 / / Constructor<br>4 / public Character
 4 public Character (String name) {<br>5 this name = name:
            this.name = name;
 6 }
 7
 8 \nvert public String introduction(){
            return "My name is " + name;
10 }
11 }
      public class Gaul extends Character {
 \frac{2}{3}@Override
 4 public String introduction () {<br>fracturn super.introduction ()
 \begin{bmatrix} 5 \\ 6 \end{bmatrix} return super.introduction() + " I am a Gaul";
 6 }
 7
 8
 9
10
\frac{11}{12}public static void main (String[] args) {
13 Gaul asterix = new Gaul ("Astérix");<br>14 System out println (asterix introd
         System.out.println(asterix.introduction());
15 }
15 }
```
Lesson 2: Object Oriented Programming in [Java](#page-0-0)– (Stéphane Airiau) Java 11

### Writing the constructor of a subclass

The constructors name and signature follows the usual rules. For the body, there are two steps :

- 1 call the constructor of the superclass name : its name ? **super(<arguments list>)**
- 2 write the code that is specific to the subclass.

if you do not explicitly call the constructor of the superclass, Java will try to call the default constructor

- if it exists, everything goes fine
- $\bullet$  if it does not exist  $\bullet$  compilation error ! Solutions :
	- either you add a call to a constructor of the superclass
	- or you write a default constructor of the superclass.

### Example

```
1 public class Character {<br>2 private String name:
   \begin{array}{c|c} 2 & \text{private String name;} \\ 3 & \text{// Constructor} \end{array}\begin{array}{c|c} 3 & // \text{Constructor} \\ 4 & \text{while Character} \end{array}\begin{cases} 4 \\ 5 \end{cases} public Character (String name) {
ł
                this.name = name;6 }
    7
    8 public String introduction () {<br>0 perfurn "My name is " + name:
                return "My name is " + name;
   10 }
   11 }
         public class Gaul extends Character {
     2
    \begin{array}{c|c} 3 & \text{public Gaul (String name)} \\ 4 & \text{super(name)} \end{array}\frac{4}{5} super(name);
     5 }
ţ
    \frac{6}{7}J.
    7 public String introduction() {<br>8 percent resume introduction()
    \begin{array}{c|c} 8 & \text{return super.introduction}() + "I am a Gaul"; \end{array}9 }
   10
  11 | public static void main (String[] args) {
  12 Gaul asterix = new Gaul ("Astérix");
   13 System.out.println(asterix.introduction());
   14 }
   15 }
```
Lesson 2: Object Oriented Programming in [Java](#page-0-0)– (Stéphane Airiau) Java 13

We can check whether an instance is a member of a class. (sometimes, we may not know the precise type of a variable) public class Character { ... } public class Gaul extends Character { ... } public class IndomitableGaul extends Gaul { ... } public class Roman extends Character { ... } 2 ...  $5$  public static void main (String[] args) { IndomitableGaul asterix = new IndomitableGaul(); System.out.println( asterix instanceof Character); System.out.println ( asterix instanceof Gaul); System.out.println( asterix instanceof Roman):

We can check whether an instance is a member of a class. (sometimes, we may not know the precise type of a variable) public class Character { ... } public class Gaul extends Character { ... } public class IndomitableGaul extends Gaul { ... } public class Roman extends Character { ... } 2 ...  $5$  public static void main (String[] args) { IndomitableGaul asterix = new IndomitableGaul(); System.out.println( asterix instanceof Character);  $\checkmark$ System.out.println ( asterix instanceof Gaul); System.out.println( asterix instanceof Roman):

We can check whether an instance is a member of a class. (sometimes, we may not know the precise type of a variable) public class Character { ... } public class Gaul extends Character { ... } public class IndomitableGaul extends Gaul { ... } public class Roman extends Character { ... } 2 ...  $5$  public static void main (String[] args) { IndomitableGaul asterix = new IndomitableGaul(); System.out.println( asterix instanceof Character);  $\checkmark$ System.out.println (asterix instanceof Gaul);  $\checkmark$ System.out.println( asterix instanceof Roman):

We can check whether an instance is a member of a class. (sometimes, we may not know the precise type of a variable) public class Character { ... } public class Gaul extends Character { ... } public class IndomitableGaul extends Gaul { ... } public class Roman extends Character { ... } 2 ...  $5$  public static void main (String[] args) { IndomitableGaul asterix = new IndomitableGaul(); System.out.println( asterix instanceof Character);  $\checkmark$ System.out.println (asterix instanceof Gaul);  $\checkmark$ System.out.println( asterix instanceof Roman): <sup></sup>

# Polymorphism

From the previous example, it seems Astérix has many types : this is what is called **polymorphism** : the fact that a variable may have several types.

This allows the manipulation of objects that all share the same superclass !

```
Character asterix = new Gaul ("Astérix"):
```

```
Gaul obelix = new Gaul("Obélix");
    Gaul asterix = new Gaul ("Astérix");
3 Character cleopatre = new Character ("Cléopâtre") ;<br>3 Character [] distribution= new Character [3] :
    Character[] distribution= new Character[3];
4 distribution [0] = asterix;<br>5 distribution [1] = obelix:
   distribution[1]= obelix;6 distribution [2] = cleopatre;
```
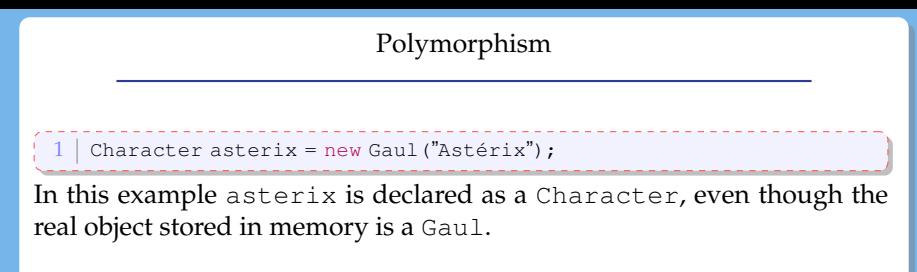

As the variable is declared as a Character, we can only call methods from the class Character and **not** specific method of a subclass such as Gaul.

For example : asterix.isAffraidOfTheSkyFallingOnHisHead(); is **not** allowed !

# Late binding

The three classes have an introduction() method Java chooses the appropriate method at **execution** time.  $\rightarrow$  dynamic binding.

At compilation time, Java checks whether the method is from the Character class or one of its superclass

 $\Rightarrow$  If an objecto est declared of type T, we call only call methods from class T or its superclasses on object o !

**But** the executed method is the one of the class o was constructed from

```
public class Character {
  2 ...
       public String introduction() {
          return "my name is "+name;
  5 }
  6 \mid }
  public class Gaul extends Character {
     public Gaul(String name) { super(name); }
     @Override
     4 public String introduction(){
       5 return super.introduction() + "I am a Gaul";
6 }
7 }
   public class Roman extends Character {
     public Roman(String name) { super(name) ; }
     @Override
     4 public String introduction(){
       5 return super.introduction() + " romanus sum.";
6 }
7 }
     1 public static void main(String[] args){
       Random generator = new Random();
       Character mystere;
       if (generator.nextBoolean())
         mystere = new Gaul ("Astérix");
       6 else
7 mystere = new Roman ("Jules");<br>8 System out println (mystere in
       System.out.println(mystere.introduction());
9 \mid 9 \mid
```
## final keyword

- used for a class : this class cannot have a subclass
	- $\Rightarrow$  security
		- example : class String
- for a method : this method cannot be overriden in a subclass  $\Rightarrow$  we force that the method of the superclass is the only possible behaviour
- $\bullet$  for a variable : it will not be modified once the execution of the constructor is over

Object is the superclass of all objects

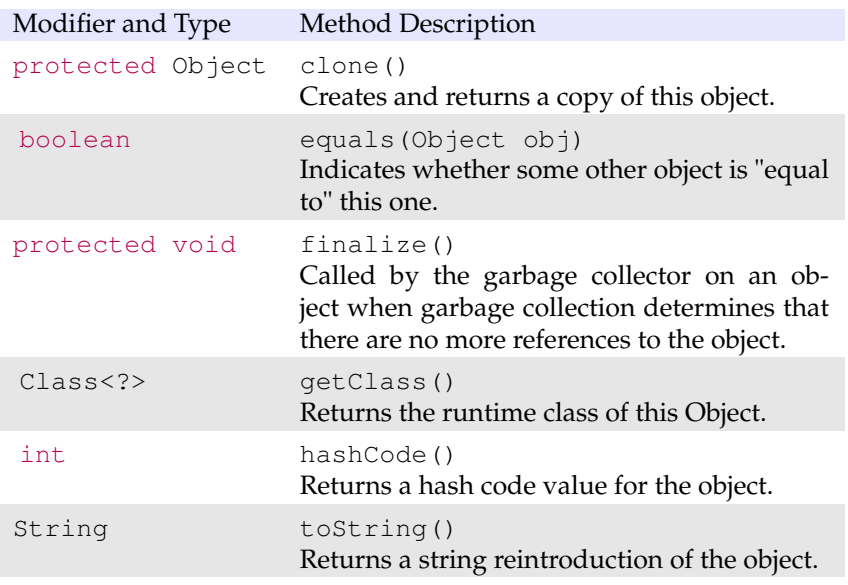

#### Object is the superclass of all objects : **consequence**

if you do not redefine a method of  $Ob$  ject, it is the implementation of the method in the Object class that is executed.

toString() : The toString method for class Object returns a string consisting of the name of the class of which the object is an instance, the at-sign character '@', and the unsigned hexadecimal representation of the hash code of the object. In other words, this method returns a string equal to the value of: getClass().getName() + '@' + Integer.toHexString(hashCode())

clone() : this method creates a new instance of the class of this object and initializes all its fields with exactly the contents of the corresponding fields of this object, as if by assignment; the contents of the fields are not themselves cloned. Thus, this method performs a "shallow copy" of this object, not a "deep copy" operation.

### Object is the superclass of all objects : **consequence**

equals() The equals method for class Object implements the most discriminating possible equivalence relation on objects; that is, for any non-null reference values x and y, this method returns true if and only if x and y refer to the same object  $(x == y)$  has the value true).

 $\Rightarrow$  it is your job to write the appropriate code for equality ! How do you consider two instances of a class are equal.

**warning** : boolean equals(Object obj) Note that the argument  $obj$  is of type  $Object$ .

If you want to redefine correctly the method equals, you must use this signature.

- $\bullet$  you can first check if  $\circ$ b  $\dag$  has the right type
- if so, the cast is safe and you can check whether the properties of obj match the ones of the current object.

# Let's apply

Do exercise 1.

### Abstract methods and abstract classes

Context : If we give some thoughts, the Character will never be instantiated as we will always use a subclass (e.g. Roman, Gaul, Animals, etc).

For some methods, we will always use the method of the subclass : there is no need to have an implementation! **But** having the declaration may be **very** useful!

Declaring without implementing the method will force the implementation in a subclass (maybe not the direct subclass)

### Abstract methods and abstract classes

Context : If we give some thoughts, the Character will never be instantiated as we will always use a subclass (e.g. Roman, Gaul, Animals, etc).

For some methods, we will always use the method of the subclass : there is no need to have an implementation! **But** having the declaration may be **very** useful!

Declaring without implementing the method will force the implementation in a subclass (maybe not the direct subclass)

Solution : We use the keyword abstract

- An **abstract** method
	- never has a body
	- must be implemented in a subclass
- an abstract class
	- has at least an abstact method
	- can not be instantiated !

# Example

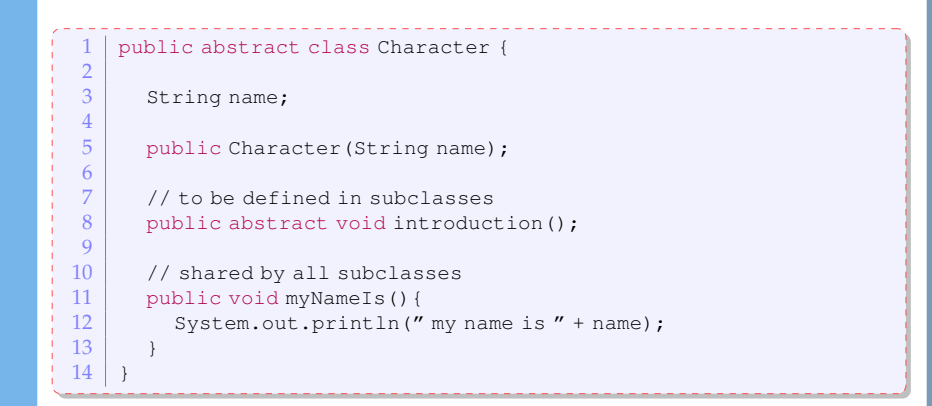

N.B. even though Character is abstact, it can have a constructor

this is useful if one wants to initialise some variables before using the object

# Interfaces

In Java, a class can inherit from a single class

It woud be useful to inherit from multiple entities. In Java, **interfaces** are the way to go !

We can view an interface as a norm : to follow a norm

- a class must implement the method declared in the interface
- $\Rightarrow$  we say a class implements an interface.
	- a class may implement **multiple** interfaces.

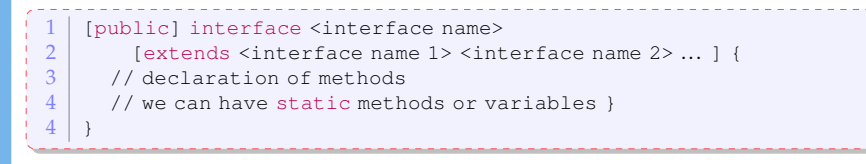

# Interfaces

<span id="page-29-0"></span>a method without body in an interface is implicitly abstract (i.e.no need to add the keywor abstract)

Any variable is static and final.

```
\begin{array}{c|c} 1 & \text{public interface Flighter} \\ 2 & \text{public void attack (Char.} \end{array}2 public void attack (Character p);<br>3 public void defend (Fighter c);
        public void defend (Fighter c);
4 }
      public class IndomitableGaul implements Fighter {
 2 ...
3 public void attack (Character p) {<br>magicPotion.drink():
 4 magicPotion.drink();<br>5 while(p.isStanding()
            while(p.isStanding())
 \begin{array}{c|c} 6 & \text{punch (p)}; \\ \hline 7 & \text{q} \end{array}7 }
 8
         9 public void defend(Fighter c){
10 dodge();
11 attack(c);
12 }
13 }
```